УДК: 621.039.633 DOI: 10.53403/9785951505378 2023 292

## Оптическая диагностика слоя изотопов водорода в криогенной мишени для лазерного термоядерного синтеза

## Е. Ю. Зарубина, М. А. Рогожина

## ФГУП «РФЯЦ-ВНИИЭФ», г. Саров

oefimova@otd13.vniief.ru

Приведены промежуточные результаты работы над программой оптической теневой диагностики слоя изотопов водорода в криогенной мишени. Мишень представляет собой сферическую оболочку с намороженным на ее внутренней поверхности криогенным слоем изотопов водорода. Перед постановкой мишени в лазерный эксперимент по зажиганию необходимо провести ее диагностику на соответствие требуемым параметрам: разнотолщинность криослоя должна быть менее 1 %, шероховатость внутренней поверхности криослоя в полимерной оболочке менее 1 мкм [1].

Измерение геометрических параметров криослоя основано на определении положения характеристического «яркого кольца» относительно края оболочки на теневом изображении [2]. Построена теоретическая модель прохождения света через оптически прозрачную оболочку с топливом. Параметры оболочки с твердым криослоем, полученной в эксперименте по выравниванию криослоя на установке ОМЕGA [3], использовались для сравнения расчетов с экспериментальными данными: радиус 438 мкм, толщина полистирольного слоя 4,2 мкм, толщина криогенного слоя DT ~79 мкм. Расчетный нормированный радиус яркого кольца равен 0,905, экспериментальный нормированный (измеренный по изображению) – 0,91  $\pm$  0,05. Таким образом, выполнена экспериментальная проверка теоретической модели. Получена зависимость толщины криослоя от положения яркого кольца на теневом изображении и параметров оболочки. Зависимость согласуется с графиками, полученными ФИАН [4].

В настоящее время проводится работа над программой диагностики криослоя. Далее описаны основные этапы программы на примере теневого изображения криомишени (рис. 1).

В программе необходимо задать диаметр и толщину стенки оболочки в мкм, необходимый шаг по углу в градусах, название изображения для обработки и название файла для записи результата. Входные данные для изображения на рис. 1: диаметр оболочки 1215 мкм, толщина стенки оболочки 17 мкм, шаг по углу 0,2°. Все описанные ниже этапы выполняются автоматически.

Основные этапы программы:

– выделение границ на изображении;

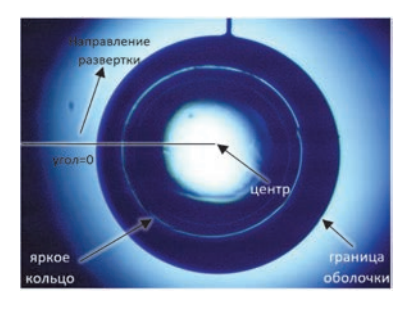

Рис. 1. Теневое изображение криогенной мишени (диаметр оболочки 1215 мкм, толщина стенки оболочки 17 мкм)

– итеративный поиск внешней границы и центра оболочки;

– развертка изображения в полярных координатах из центра оболочки;

– идентификация внешней границы оболочки и «яркого кольца» из развернутого изображения;

– вычисление соответствующей толщины криослоя, вычисление спектра мощности Фурье внутренней поверхности криослоя.

На первом этапе цветное изображение преобразуется в полутоновое. Применяется метод Канни обнаружения границ на изображении (участки изображения, в которых есть перепад яркости больше установленного по умолчанию порога). Если полученное в эксперименте изображение отличается от обычного (например, перепад яркости на границах меньше – в случае, если диаметр оболочки близок к диаметру смотровых окон), то можно подкорректировать порог в блоке «Корректировка результатов». Далее производится морфологическое смыкание близко расположенных пикселей и удаляются объекты, содержащие количество пикселей менее установленной величины. Результат обработки показан на рис. 2.

На втором этапе выполняется поиск внешней границы и центра оболочки. Сначала вычисляется центр изображения (x center 1, y center 1) и горизонтальный ряд пикселей, которому принадлежит центр, записывается в матрицу «у». Находится точка 2 справа на границе: начиная от конца матрицы «у» (правого края изображения) перебираются пиксели, и как только находится пиксель со значением «1», его координата записывается в переменную i right 1. Далее на установленном интервале ищется левый край этой границы. Последний пиксель со значением «1» записывается в переменную i\_right\_2 (i\_right\_1 и i\_right\_2 обозначены цифрой 1 и голубым цветом на рис. 2). Окончательное положение точки на границе оболочки справа будет: (y\_center\_1, i\_right\_edge) (обозначено цифрой 2 и красным цветом на рис. 2).

Аналогично ищется точка 3 слева на границе оболочки (y\_center\_1, i left edge). По найденным двум точкам проводится вторая итерация поиска центра оболочки: изменяется горизонтальная координата: (y\_center\_1, x\_center\_2). Вертикальный ряд пикселей, которому принадлежит новый центр, записывается в матрицу «х». Аналогично находятся 4 и 5 точки (5 точка ищется в смещенном вправо ряду пикселей, потому что сверху может быть вклеен капилляр в оболочку и там будут лишние пиксели «1», не принадлежащие границе оболочки).

На третьем этапе по четырем найденным точкам, принадлежащим границе оболочки, проводится аппроксимация границы эллипсом (общий случай, если оболочка не является идеально сферической). Найденный эллипс обозначен цифрой 7 и красным цветом на рис. 2. Решается система уравнений с четырьмя неизвестными (полуоси и две координаты центра эллипса). Эта третья итерация поиска центра (x\_center\_3, y\_center\_3).

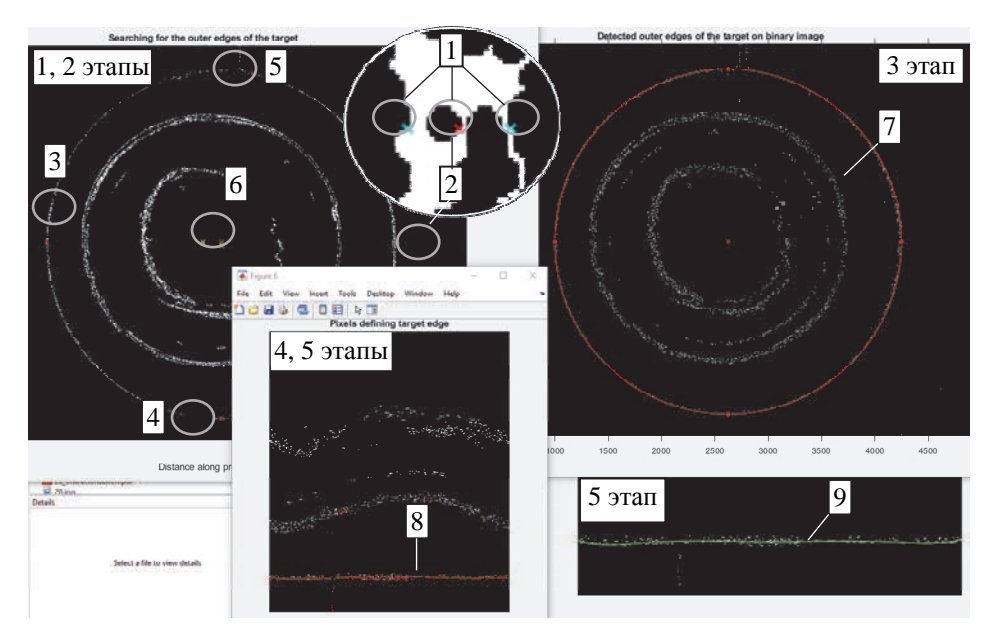

Рис. 2. Идентификация внешнего края оболочки: 1–5 – точки, принадлежащие внешней границе оболочки; 6 – центры, найденные при разных итерациях; 7 – идентифицированная внешняя граница оболочки; 8 – найденные пиксели внешней границы оболочки на развернутом изображении; 9 – интерполяционная функция внешней границы оболочки

На четвертом этапе изображение после применения фильтра Канни (без морфологического смыкания и удаления одиночных пикселей) разворачивается в полярные координаты через последний центр, нижняя часть обрезается [5]. Размер полярного изображения по горизонтали определяется заданным шагом по углу. Начало координат – в левом верхнем углу изображения.

Развертка изображения является самой длительной процедурой при работе программы, поэтому скорость обработки изображения определяется в основном по ней и зависит от размера исходного изображения и углового шага при развертке. Например, для изображения размером 49123684 пикселей, описываемого в примере, с угловым шагом при развертке 1° время обработки составляет 3 минуты.

На пятом этапе выполняется поиск внешней границы оболочки на развернутом изображении. Вертикальный ряд пикселей записывается в матрицу, и, начиная с конца матрицы, находятся пиксель со значением «1» и записывается в переменную edge\_1; на установленном интервале пикселей определяет-

ся пиксель, принадлежащий внутренней границе, и последний со значением «1» записывается в переменную edge\_2. Средняя координата (j, edge), где j – номер столбца на изображении, записывается в матрицу. Найденные пиксели обозначены цифрой 8 на рис. 2. Далее фильтруются выпадающие точки, которые возникают из-за дефектов изображения, пылинок на оболочке, выделенных границ капилляра и т. д. Вместо координаты выпавшей точки записывается координата точки из предыдущего столбца изображения. Далее проводится интерполяция; интерполяционная функция (на рис. 2 обозначена цифрой 9 и зеленым цветом) и будет считаться внешней границей оболочки на развернутом изображении, а среднее значение составляющих ее координат будет радиусом оболочки (radius\_3) на развернутом изображении.

На шестом этапе проводится идентификация «яркого кольца», как показано на рис. 3.

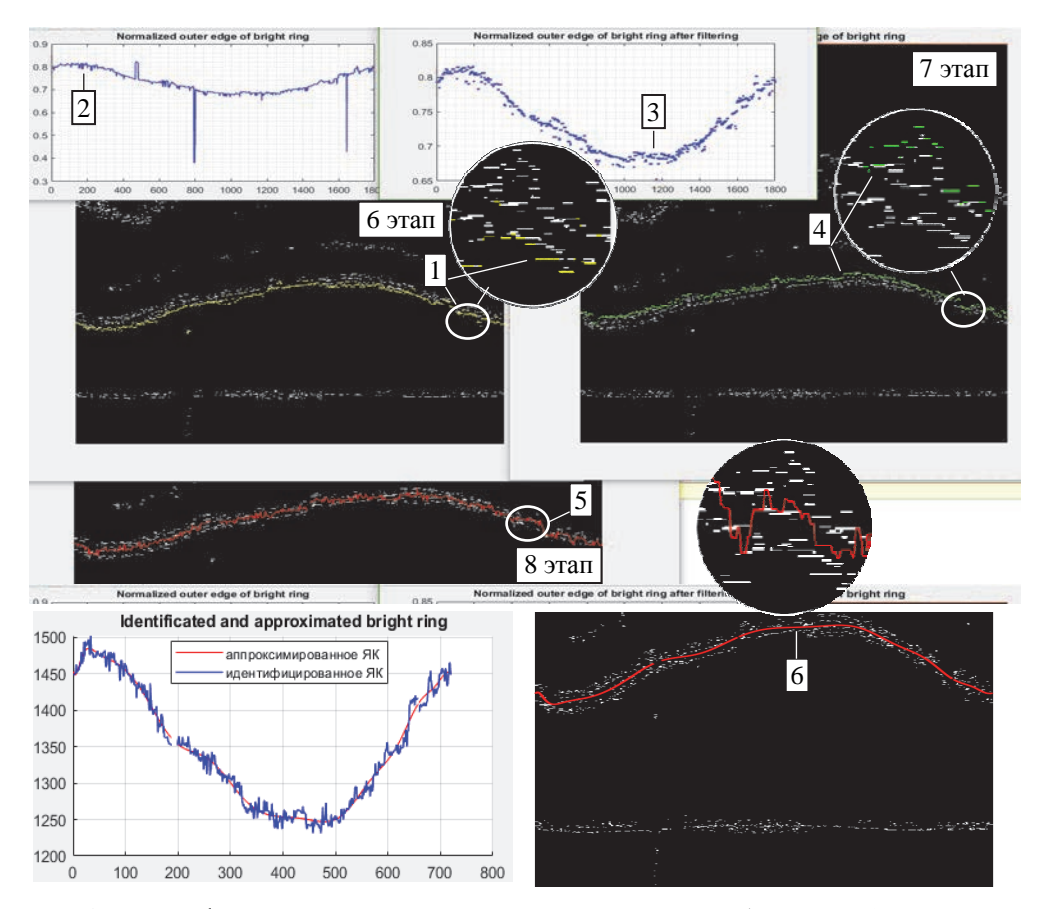

Рис. 3. Идентификация «яркого кольца» на развернутом изображении: 1 – пиксели внешнего края «яркого кольца»; 2 – нормированное положение внешнего края «яркого кольца»; 3 – нормированное положение внешнего края «яркого кольца» после фильтрации выпадающих точек; 4 – пиксели внутреннего края «яркого кольца»; 5 – идентифицированные координаты «яркого кольца»; 6 – финальные координаты «яркого кольца»

В цикле для каждого столбца изображения на установленном вертикальном интервале с отрицательным шагом по вертикали (снизу вверх, начиная от внешней границы оболочки) находятся первые пиксели со значением «1» и их вертикальные координаты записываются в матрицу; эти пиксели принадлежат внешнему краю «яркого кольца» (обозначены цифрой 1 на рис. 3). Затем записанные координаты нормируются на радиус оболочки radius\_3 (обозначены цифрой 2 на рис. 3). Выполняется фильтрация выпадающих точек, полученных из-за дефектов изображения, разрывов в «ярком кольце» и т. д. Результат фильтрации показан цифрой 3 на рис. 3. Вместо выпадающих точек в матрице остаются пустые ячейки.

На седьмом этапе проводится идентификация внутреннего края «яркого кольца». Аналогично в цикле для каждого столбца изображения в установленном вертикальном интервале находятся пиксели «1», принадлежащие внутреннему краю «яркого кольца». Результат показан на рис. 3 цифрой 4. Далее координаты внутреннего края нормируются на радиус оболочки.

На восьмом этапе находится среднее значение координаты «яркого кольца» для каждого столбца развернутого изображения отдельно. Идентифицированный набор координат, описывающий «яркое кольцо», показан на рис. 3 цифрой 5. Видно, что присутствуют осцилляции, связанные с разрывами в границах «яркого кольца»: на четвертом этапе при развертке бинарного изображения проводится ступенчатая интерполяция по соседним точкам для присвоения величины «0» или «1» пикселю на развернутом изображении. Для устранения данных осцилляций далее проводится аппроксимация координат «яркого кольца», и финальный набор координат, нанесенный на развернутое изображение, записывается в pdf-файл с результатами диагностики. На рис. 3 финальные координаты «яркого кольца» обозначены цифрой 6.

На девятом этапе для каждого значения «яркого кольца» находится значение толщины криослоя *cr t* (в мкм) по формуле (1), полученной в результате теоретического моделирования прохождения излучения через сферическисимметричную криогенную мишень:

$$
t_{cr} = \frac{D_{SH}}{2} \times
$$
\n
$$
\times \left(1 - t_{sh} - \frac{R_k}{n_{cr}\cos\left(\arcsin\left(R_k\right) - \arcsin\left(\frac{R_k}{n_{sh}}\right) + \arcsin\left(\frac{R_k}{n_{sh}\left(1 - t_{sh}\right)}\right) - \arcsin\left(\frac{R_k}{n_{cr}\left(1 - t_{sh}\right)}\right)\right)}\right),
$$
\n(1)

где  $D_{SH}$  [мкм]– диаметр оболочки,  $t_{sh}$  – нормированная на  $\frac{D_S}{2}$  $\frac{D_{SH}}{2}$  толщина стенки оболочки,  $n_{sh}$  и  $n_{cr}$  – показатели преломления оболочки и криослоя соответственно,  $R_k$  – нормированный радиус «яркого кольца».

Далее вычисляется среднее значение толщины криослоя и строится профиль внутренней поверхности криослоя (отклонение локальной толщины от средней) в плоскости локализации изображения, вычисляется спектр мощности Фурье до моды 10 (мода 1 – эксцентриситет внешней сферической поверхности оболочки и внутренней поверхности криослоя, мода 2 - эллиптичность [3, 6]). Результат представлен на рис. 4. Информация о профиле и спектре мощности Фурье внутренней поверхности криослоя, средней толщине и разнотолщинности криослоя, параметрах оболочки записывается в файл. Спектр мощности нужен для моделирования процесса имплозии мишени в эксперименте по зажиганию.

Разнотолщинность криослоя определяется формулой

$$
\Delta = \frac{t_{cr_{\text{max}}} - t_{cr_{\text{min}}}}{t_{cr_{\text{max}}} + t_{cr_{\text{min}}}} \cdot 100\%,\tag{2}
$$

где  $t_{cr_{\rm max}}$ и  $t_{cr_{\min}}$ максимальная и минимальная толщина криослоя.

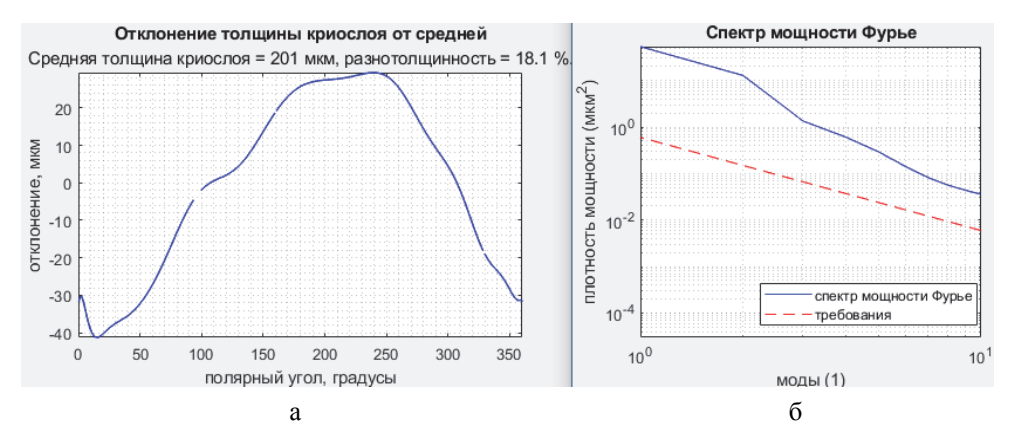

Рис. 4. Профиль и спектр мощности Фурье внутренней поверхности криослоя в плоскости локализации изображения

Программа уже на данном этапе может применяться для получения профиля и спектра мощности Фурье внутренней поверхности криослоя в плоскости локализации изображения. Метод оптической теневой диагностики применим для определения шероховатости внутренней поверхности криослоя на уровне 1 мкм. Планируется оценить погрешности и границы применимости оптического метода, исследовать возможность оценки размеров локальных неровностей, например, канавок по границам кристаллов льда изотопов водорода. Также необходимо разработать метод и программу диагностики криослоя рентгеновским методом для оптически непрозрачных оболочек и метод частичной реконструкции слоя с использованием двух осей наблюдения.

## **Список литературы**

1. Kucheev S. O., Hamza A. V. Condensed hydrogen for thermonuclear fusion // J. Appl. Phys. 2010. Vol. 108. P. 091–101.

2. Cryogenic Target Handling System Operations Manual, Volume IV-CTHS Description, Chapter 8: Characterization Station (CS), Revision A. May, 2004. P. 14.

3. Three-Dimensional Characterization of Spherical Cryogenic Targets Using Ray-Trace Analysis of Multiple Shadowgraph Views // LLE Review. Vol. 109. P. 46.

4. Koresheva E. R., Nikitenko A. I., Aleksandrova I. V. Possible approaches to fast quality control of IFE targets // Nuc. Fusion. 2006. Vol. 46. P. 891.

5. Three-dimensional characterization of cryogenic target ice layers using multiple shadowgraph views // LLE Review. Vol. 104. P. 169.

6. Lamy F. Fusion Science and Technology. A Model to Characterize the D-T Layer of ICF Targets by Backlit Optical Shadowgraphy // Fusion Sci. and Technol. 2005. Vol. 48. P. 1307.